## LE\_NEURONAL\_DIFFERENTIATION\_UP

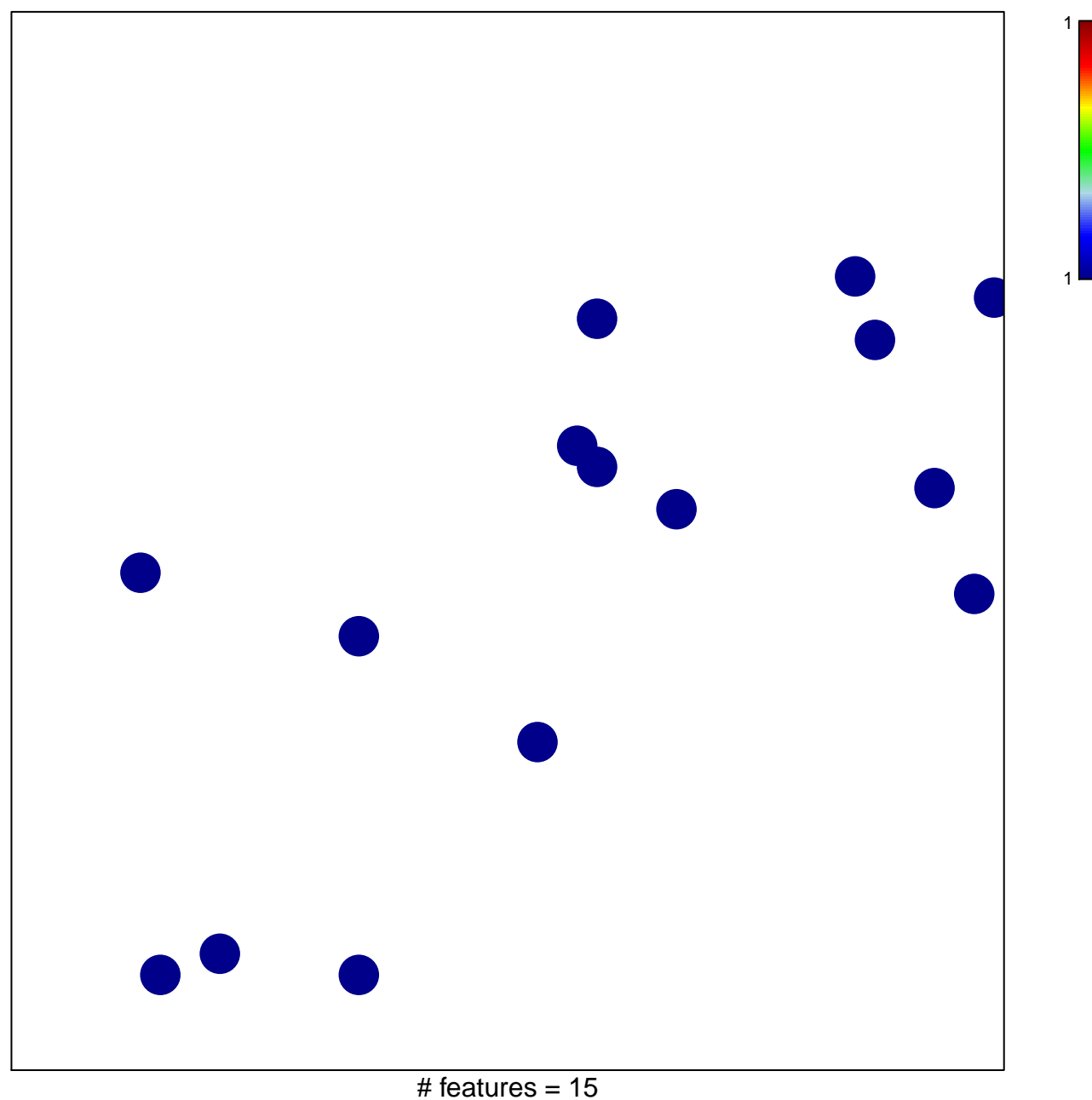

chi-square  $p = 0.85$ 

## **LE\_NEURONAL\_DIFFERENTIATION\_UP**

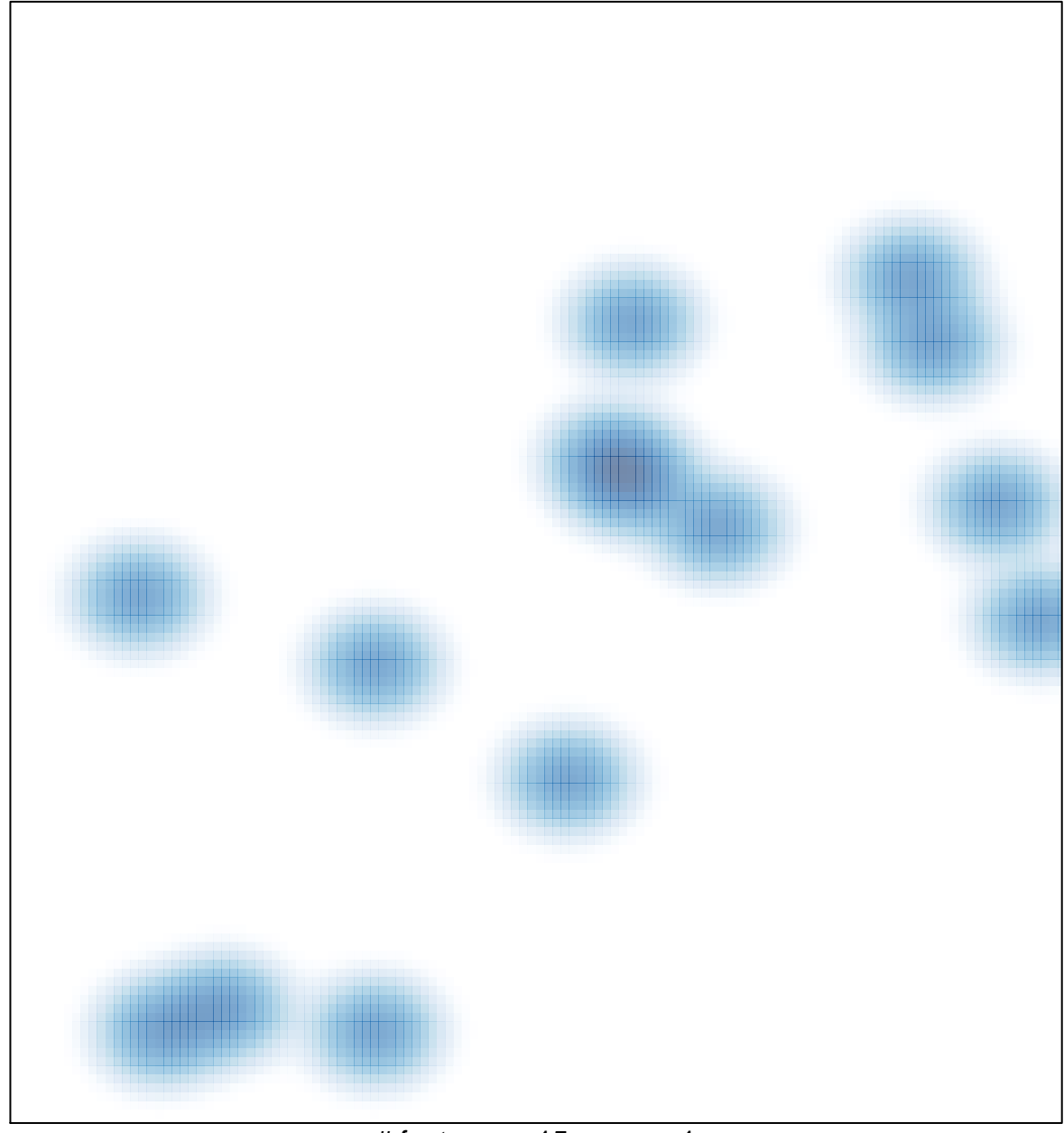

## # features =  $15$ , max =  $1$